## **PYROS - Evolution #4517**

Evolution # 4090 (Nouveau): \*\*\*\*\*\*\*\*\*\*\*\*\*\*\*\*\*\*\* PYROS SOFTWARE

Evolution # 4093 (Nouveau): \*\*\*\*\*\*\*\*\*\*\*\*\*\* (WP) 09.1 – OBSERVATORY CONTROL

Evolution # 4302 (Nouveau): \*\*\*\*\*\*\* (M) 09.1.00 - PROJECT MANAGEMENT

Evolution # 4316 (Nouveau): \* (F) Architecture du projet

## **Organisation physique des données sur le disque**

10/07/2016 03:37 pm - Jeremy Barneron

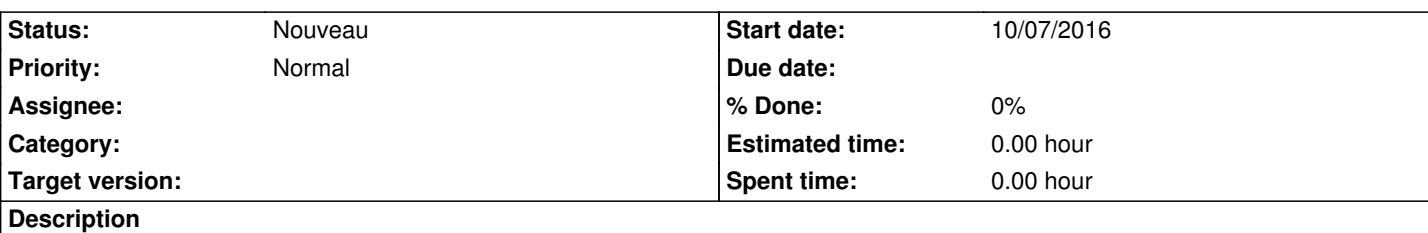

Estimer le nombre de fichiers (et volume total)

3 espaces sur le disque (ou 3 disques ?):

(1) Un espace disque dédié aux images créées au fur et à mesure, nommé PRODUCED\_DATA/

(2) Un espace disque dédié aux entités externes (GIC, FSC), nommé EXTERNAL\_ENTITIES/

(3) Un espace disque dédié au téléchargement par les utilisateurs, nommé DOWNLOAD/

Sur l'espace (1):

1 repertoire par nuit => pas très adapté car les AR et RR peuvent être exécutées sur plusieurs nuits.

=> préférer un repertoire par requete, que ce soit une alerte (AR), ou une routine (RR)

=> on peut même ajouter un sous-repertoire par sequence, ce qui aurait du sens puisque la sequence est l'unité de la planification.

=> il n'est sans doute pas nécessaire de descendre en dessous du niveau de la sequence (1 sous-repertoire par album c'est à dire

par détecteur, puis 1 sous-repertoire par plan, quoi que...)

- Nom des dossiers : dès le début, un suffixe " active" pour dire que c'est en cours de construction, puis supprimer ce suffixe quand la requête est terminée. Ex: alerte\_1234\_active/ => alerte\_1234/

- Nom des images (même principe) : au début, un suffixe ".tmp", qu'on supprime ensuite quand l'image est écrite entièrement. Sur l'espace (2):

1 repertoire FSC/

1 repertoire GIC/

Ces répertoires contiennent 2 sous-repertoire TO/ (ce qui doit être récupéré par l'entité) et FROM/ (ce que l'entité nous envoie). A priori le répertoire FSC/ n'a besoin que d'un sous-répertoire TO/, et ce sous-rep pourrait soit contenir une COPIE des fichiers, soit des LIENS vers les fichiers originaux (solution préférable).

## **History**

**#1 - 10/14/2016 03:12 pm - Jeremy Barneron**

*- Estimated time set to 0.00*